информационно-<br>библиографически<br>и отдел Межгосударственное образовательное учреждение высшего образования «Белорусско-Российский университет»

**УТВЕРЖДАЮ** Первый проректор Белорусско-Российского университета/ ٨ Ю.В. Машин

2021г.

Регистрационный № УД- 241

#### ОСНОВЫ ИНЖЕНЕРНОГО ДЕЛА

Учебная программа учреждения высшего образования по учебной дисциплине для специальностей:

1-36 11 01 - Инновационная техника для строительного комплекса

Учебная программа составлена на основе учебного плана по специальности 1-36 11 01 рег. № І-36-1-023-1.1 и І-36-1-023-1.2 от 26.05.2021 г.

## СОСТАВИТЕЛИ:

И.В. Лесковец, доцент, канд. техн. наук, доцент

(И.О. Фамилия, должность, ученая степень, ученое звание)

# РЕЦЕНЗЕНТЫ:

Анатолий Евгеньевич Науменко, ст.преподаватель, канд. техн. наук (И.О. Фамилия, должность, ученая степень, ученое звание рецензента)

Олег Владимирович Борисенко, начальник отдела механизации, энергетики и охраны (И.О. Фамилия, должность, ученая степень, ученое звание рецензента)

труда РУП«Могилевавтодор»

(И.О. Фамилия, должность, ученая степень, ученое звание рецензента)

# РЕКОМЕНДОВАНА К УТВЕРЖДЕНИЮ:

Кафедрой «Транспортные и технологические машины» (название кафедры-разработчика программы)

(протокол № 9 от 12.05. 2021 г.)

Заведующий кафедрой

И.В. Лесковен

Научно-методическим советом Белорусско-Российского университета (протокол № 7 от 16.06.2021 г.)

Зам. Председателя Научно-методического совета

С.А. Сухоцкий

СОГЛАСОВАНО:

Ведущий библиотекарь

Начальник учебно-методического отдела

В.А. Кемова

 $\frac{\alpha}{4}$   $\frac{1}{2021}$   $\frac{\pi}{6}$ 1 A denerola

# **1 ПОЯСНИТЕЛЬНАЯ ЗАПИСКА**

### **1.1 Цель учебной дисциплины**

Целью преподавания дисциплины "Основы инженерного дела" является формирование у студентов знаний, о системе обучения в высшей школе, также представлений об основных машинах, используемых в подъемно-транспортном и дорожном машиностроении, а так-же знаний, умений и навыков, при работе с программным обеспечением (ПО), реализованном в виде систем трехмерного проектирования деталей машин, сборочных узлов и машин в целом, позволяющих принимать конкретные решения в практической работе с решением задач в области проектирования машин.

## **1.2 Задачи учебной дисциплины**

Задачами учебной дисциплины являются В результате освоения учебной дисциплины обучающийся должен **знать**:

- правила обучения в высшей школе;
- основные типы подъемно-транспортных и дорожно-строительных машин;
- принципы, методы и правила создания трехмерных моделей деталей с помощью ПО "Компас" и «Solid Works».
- принципы, методы и правила создания трехмерных сборочных узлов с помощью ПО "Компас" и «Solid Works».
- основы создания, проверки, редактирования узлов, наложении взаимосвязей между элементами сборки и «Solid Works».
- принципы, методы и правила создания чертежей с помощью ПО "Компас" и «Solid Works».
- принципы, методы и правила создания спецификаций.

#### **уметь**:

 $\overline{a}$ 

- работать самостоятельно;
- работать в команде;
- анализировать и оценивать собранные данные;
- использовать ПО "Компас" для создания трехмерных моделей деталей и «Solid Works».
- использовать ПО "Компас" для создания, проверки, редактирования узлов, наложения взаимосвязей между элементами сборки и «Solid Works».
- использовать ПО "Компас" для создания и редактирования чертежей, нанесения размеров, выполнения сечений, разрезов, местных видов, производить настройку инструментов черчения и «Solid Works».

#### $\overline{a}$ **владеть**:

- навыками работы с компьютером;
- навыками приобретения и использования в практической деятельности новых знаний и умений, в том числе в новых областях знаний, непосредственно не связанных со сферой деятельности;
- навыками создания трехмерных моделей деталей.
- навыками создания, проверки, редактирования узлов, наложения взаимосвязей между элементами сборки.
- навыками создания и редактирования чертежей, нанесения размеров, выполнения сечений, разрезов, местных видов, производить настройку инструментов черчения.
- 

# 1.3 Место учебной дисциплины в системе подготовки специалиста с высшим образованием

Дисциплина входит в модуль систем автоматизированного проектирования (компонент учреждения высшего образования).

Перечень учебных дисциплин, которые будут опираться на данную дисциплину:

- ОСНОВЫ ТЕОРИИ УПРУГОСТИ И МЕТОДЫ КОНЕЧНЫХ ЭЛЕМЕНТОВ;

- детали машин и основы конструирования;

- машины для земляных работ;

- строительные и дорожные машины.

Кроме того, результаты изучения дисциплины используются в ходе практики и при подготовке дипломного проекта/дипломной работы.

#### 1.4 Требования к освоению учебной дисциплины

Освоение данной учебной дисциплины должно обеспечивать формирование следующих компетенций:

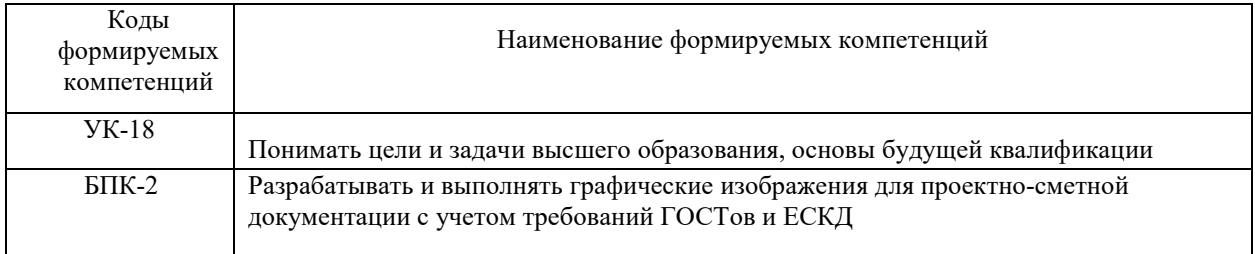

#### 1.5 Распределение учебной дисциплины по семестрам

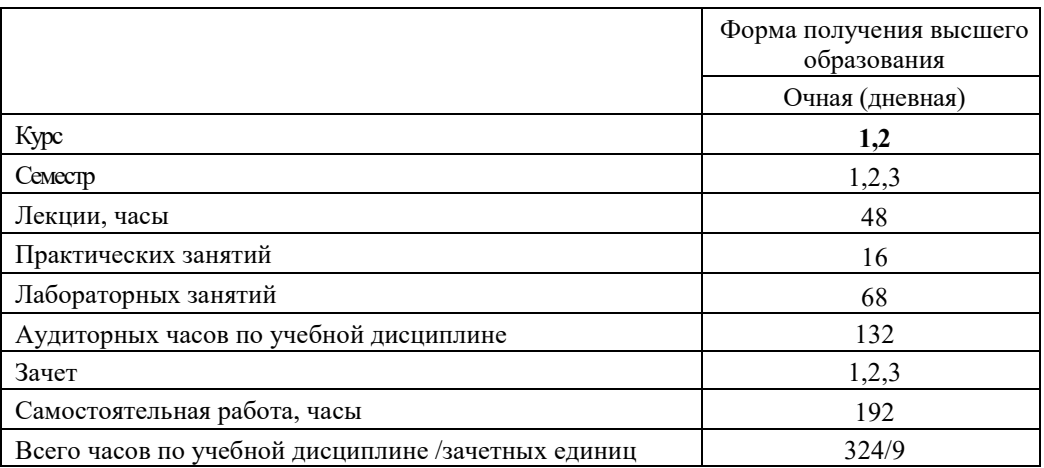

# **2 СОДЕРЖАНИЕ УЧЕБНОГО МАТЕРИАЛА**

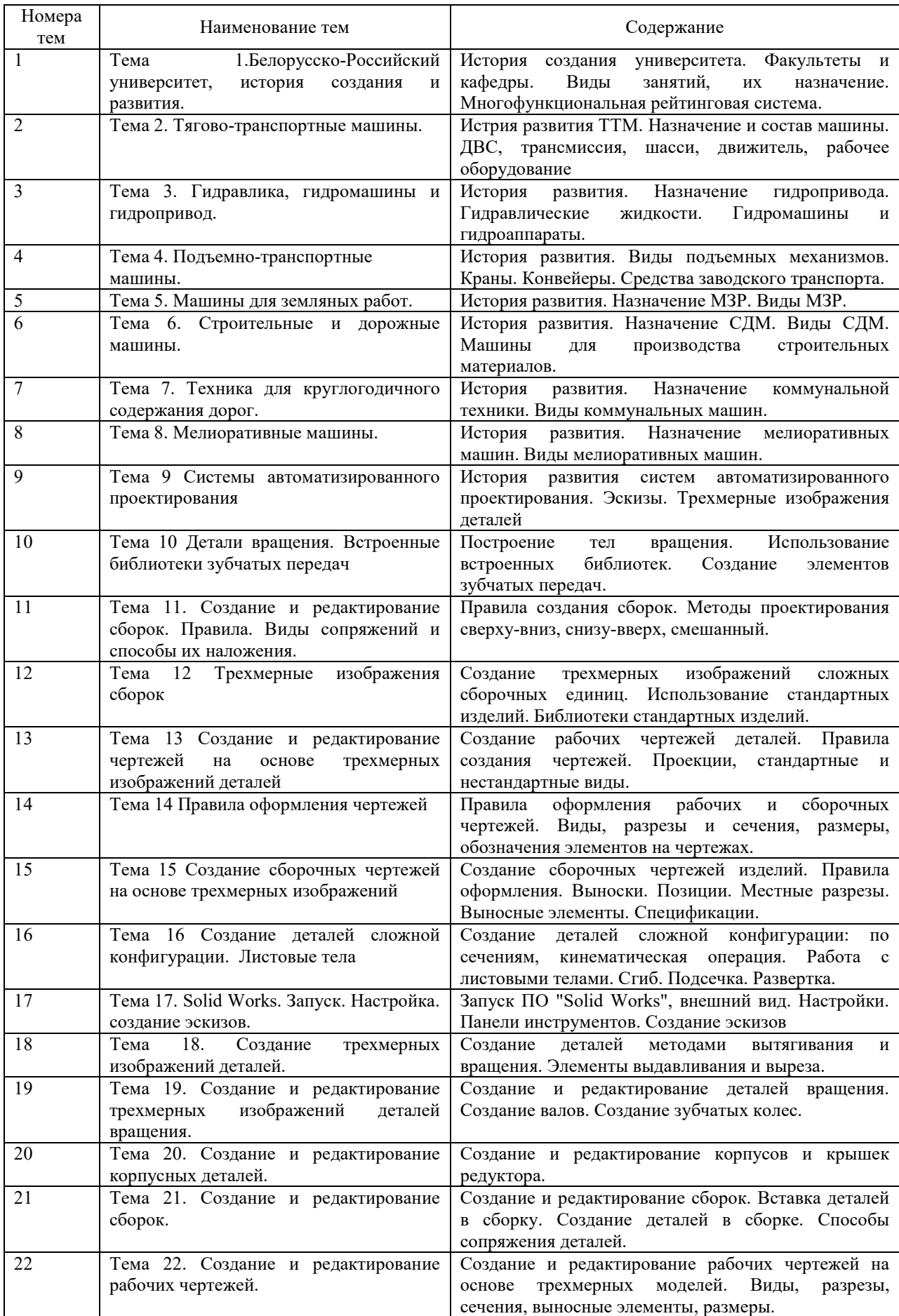

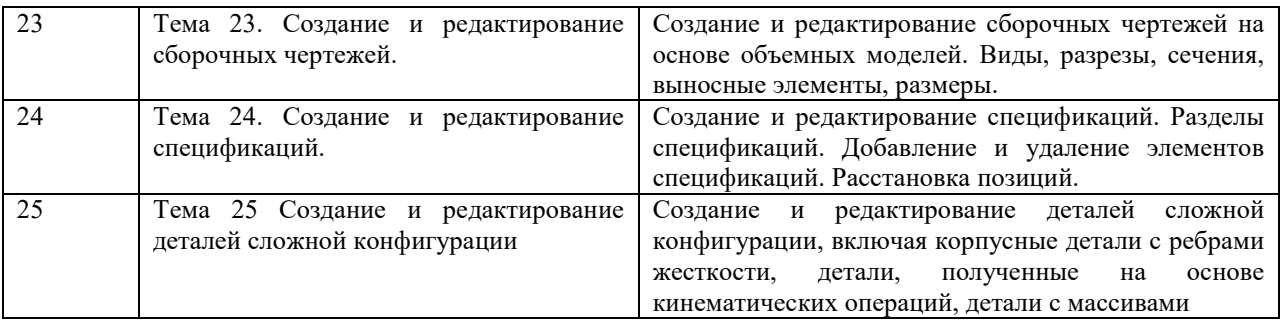

# **3 УЧЕБНО-МЕТОДИЧЕСКАЯ КАРТА УЧЕБНОЙ ДИСЦИПЛИНЫ**

# **3.1 Учебно-методическая карта учебной дисциплины для очной формы обучения**

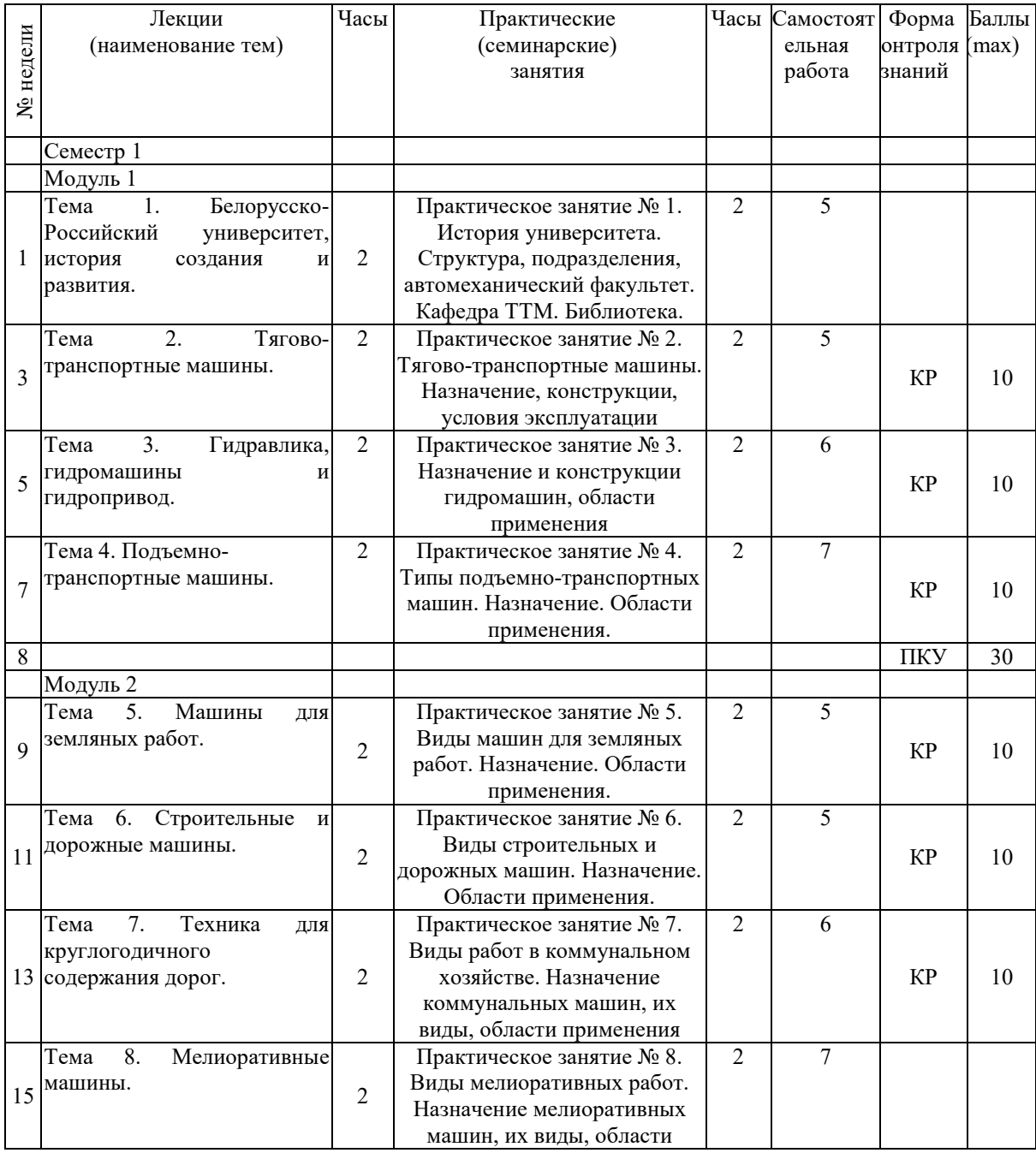

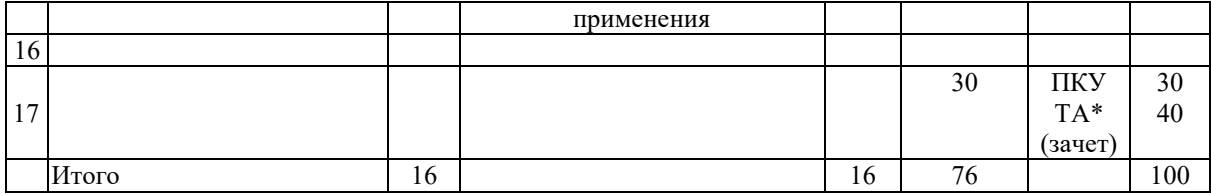

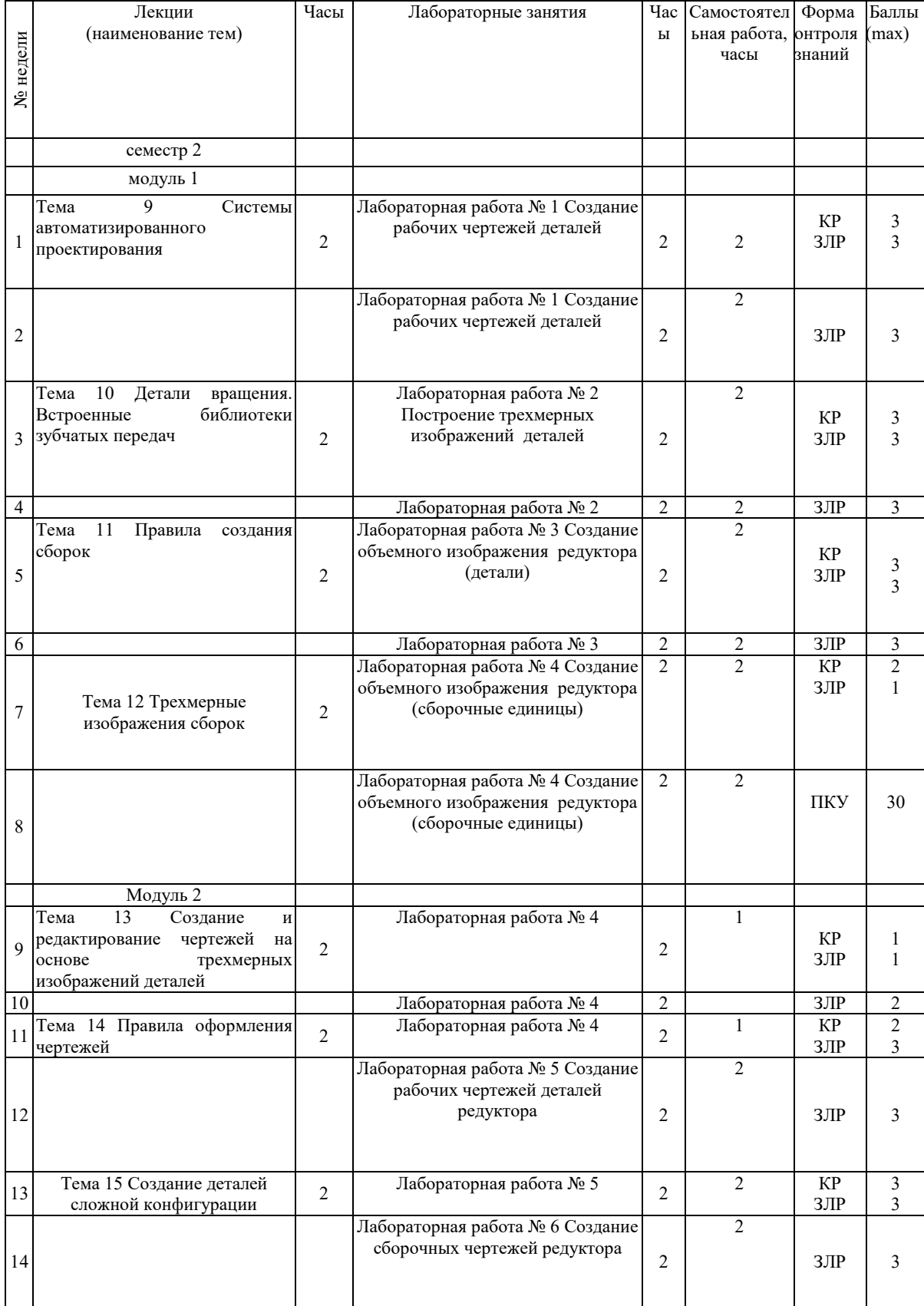

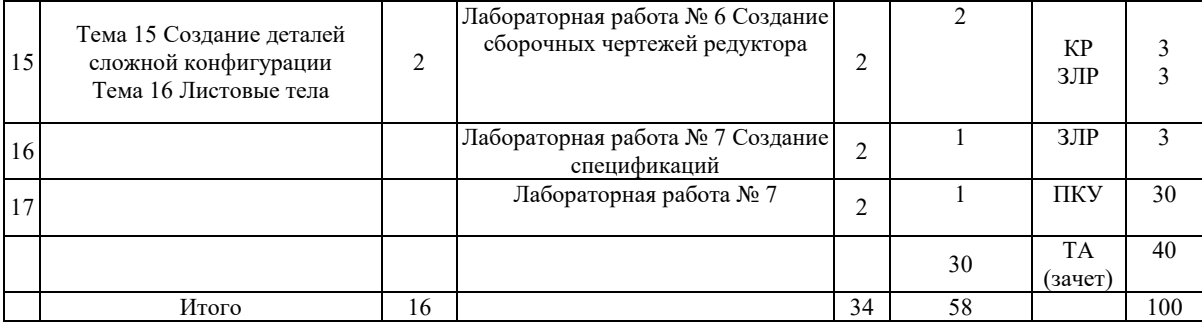

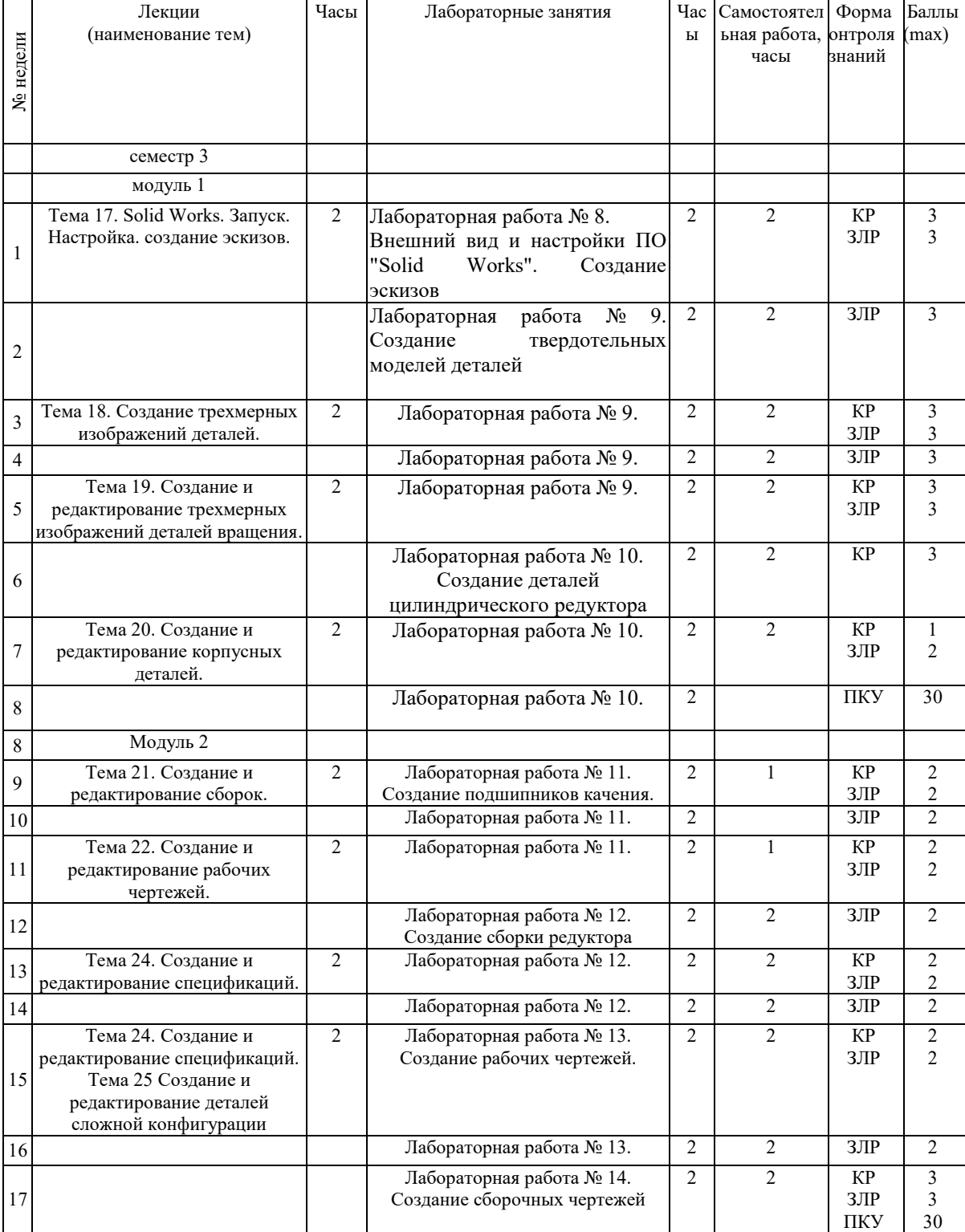

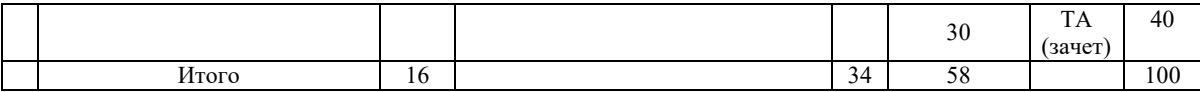

Принятые обозначения:

КР – контрольная работа;

ЗПР – защита практических занятий;

ЗЛР – защита лабораторных работ;

ПКУ – промежуточный контроль успеваемости;

ТА – текущая аттестации.

При использовании модульно-рейтинговой системы оценки знаний итоговая оценка определяется в соответствии с таблицами:

Зачет

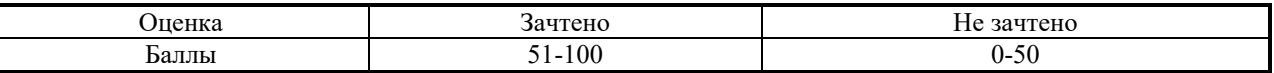

#### **4 ИНФОРМАЦИОННО-МЕТОДИЧЕСКАЯ ЧАСТЬ**

#### **4.1 Образовательные технологии**

При изучении дисциплины используется модульно-рейтинговая система оценки знаний. Применение форм и методов проведения занятий при изучении различных тем курса представлено в таблице.

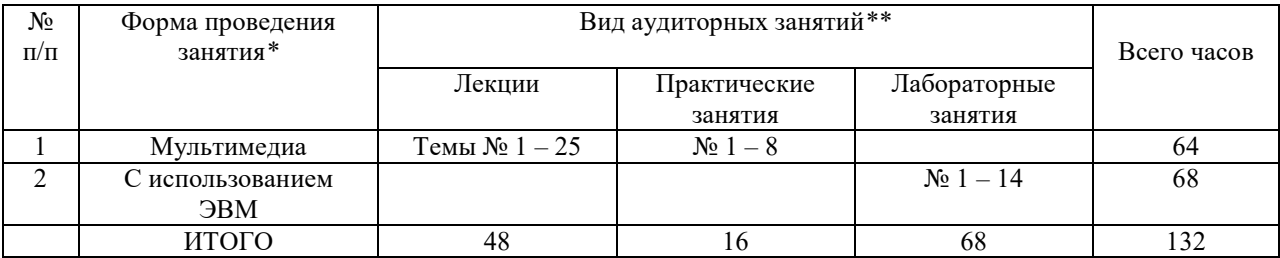

#### **4.2 Оценочные средства**

Используемые оценочные средства по учебной дисциплине представлены в таблице и хранятся на кафедре.

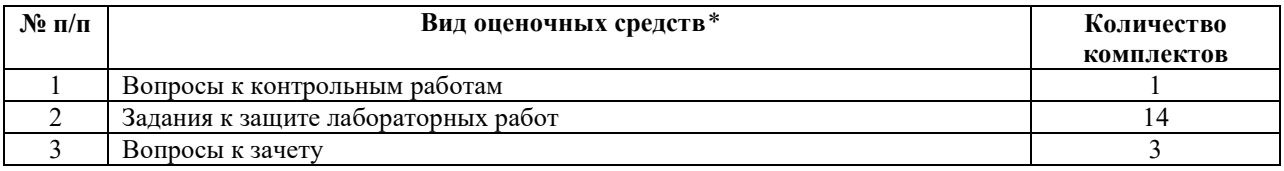

#### **4.3 Перечень используемых средств диагностики**

Для диагностики компетенций используются следующие формы:

- устная;

- письменная;

Для оценки уровня знаний обучающихся используются следующие средства диагностики:

- собеседования;

- тесты;

- контрольные опросы;

## **4.4 Методические рекомендации по организации и выполнению самостоятельной работы обучающихся по учебной дисциплине**

При изучении дисциплины используются следующие формы самостоятельной работы:

– подготовка устных выступлений по заданной тематике;

– самостоятельная подготовка к контрольным работам по рекомендованной литературе;

– самостоятельная подготовка к практическим занятиям;

– самостоятельная подготовка к лабораторным работам.

Перечень контрольных вопросов и заданий для самостоятельной работы приведен в приложении и хранится на кафедре.

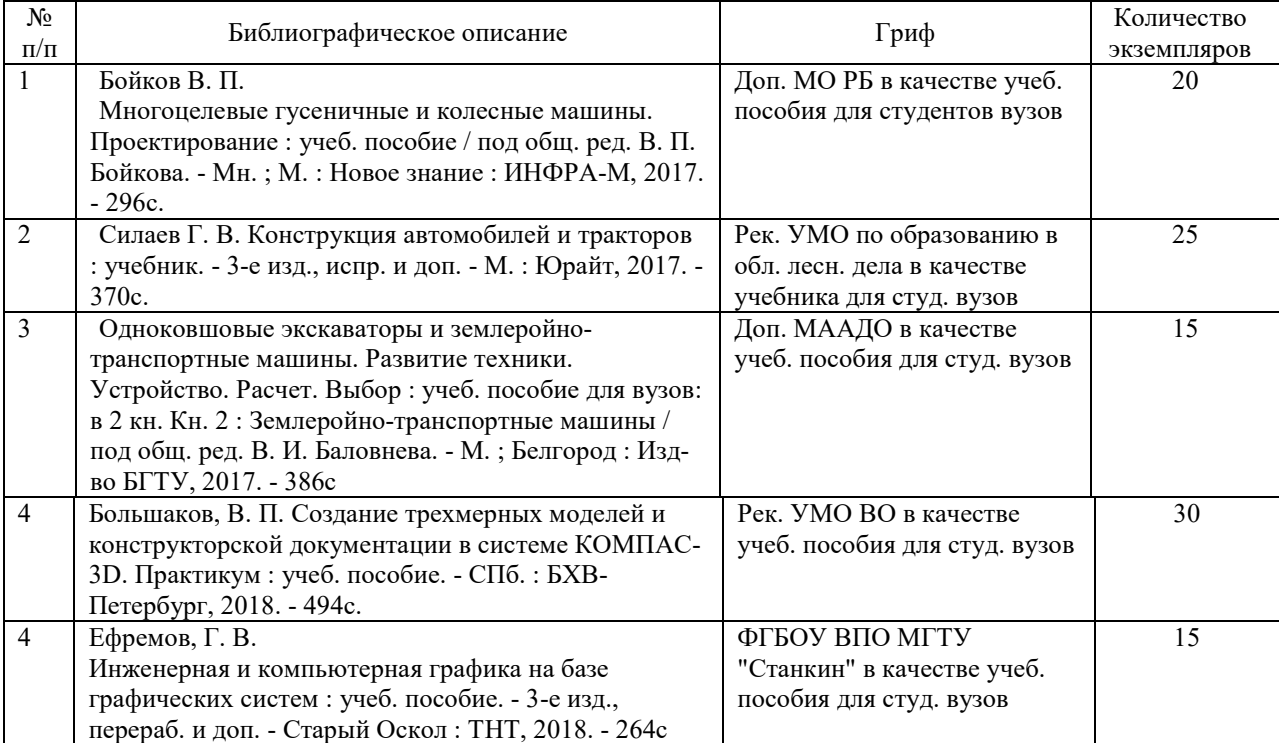

#### **4.5 Основная литература**

#### **4.6 Дополнительная литература**

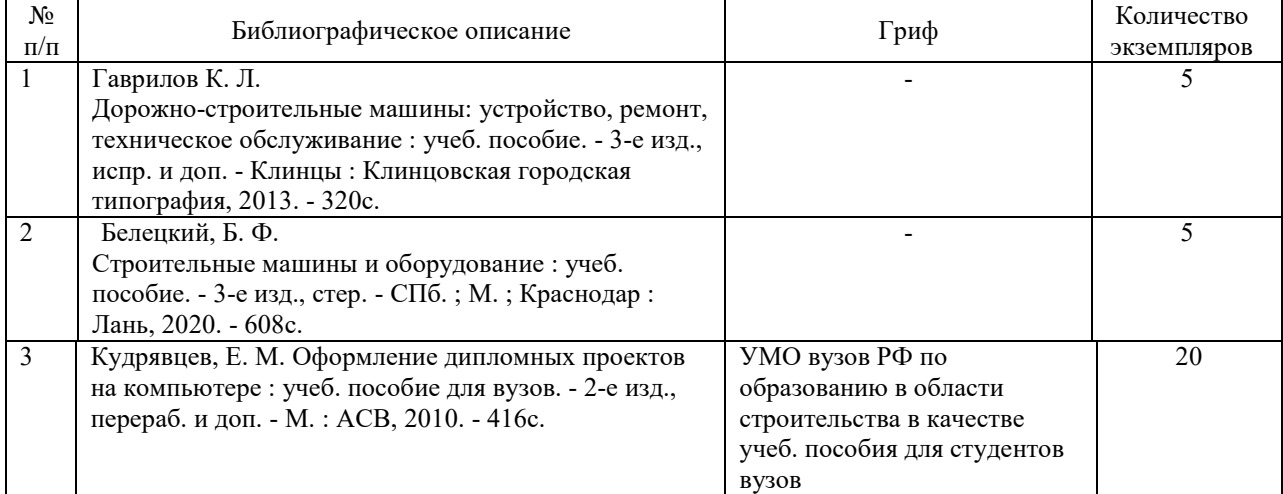

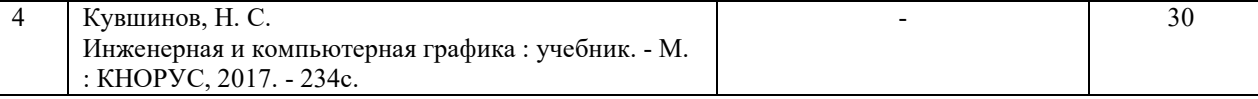

**4.7 Перечень наглядных и других пособий, методических рекомендаций по проведению учебных занятий, а также методических материалов к используемым в образовательном процессе техническим средствам**

#### **4.7.1 Методические рекомендации**

1. Основы инженерного дела Методические рекомендации к практическим занятиям для студентов специальности 1-36 11 01 «Инновационная техника для строительного комплекса» И. В. Лесковец. (Электронный вариант).

2. Основы инженерного дела Методические рекомендации к лабораторным занятиям часть 1 для студентов специальности 1-36 11 01 «Инновационная техника для строительного комплекса» И. В. Лесковец. (Электронный вариант).

3. Основы инженерного дела Методические рекомендации к лабораторным занятиям часть 2 для студентов специальности 1-36 11 01 «Инновационная техника для строительного комплекса» И. В. Лесковец. (Электронный вариант).

#### **4.7.2 Плакаты, мультимедийные презентации**

Мультимедийные презентации по темам 1 – 25 .

Тема 1.Белорусско-Российский университет, история создания и развития.

Тема 2. Тягово-транспортные машины.

Тема 3. Гидравлика, гидромашины и гидропривод.

Тема 4. Подъемно-транспортные машины.

Тема 5. Машины для земляных работ.

Тема 6. Строительные и дорожные машины.

Тема 7. Техника для круглогодичного содержания дорог.

Тема 8. Мелиоративные машины.

Тема 9 Системы автоматизированного проектирования

Тема 10 Детали вращения. Встроенные библиотеки зубчатых передач

Тема 11. Создание и редактирование сборок. Правила. Виды сопряжений и способы их наложения.

Тема 12 Трехмерные изображения сборок

Тема 13 Создание и редактирование чертежей на основе трехмерных изображений деталей

Тема 14 Правила оформления чертежей

Тема 15 Создание сборочных чертежей на основе трехмерных изображений

Тема 16 Создание деталей сложной конфигурации. Листовые тела

Тема 17. Solid Works. Запуск. Настройка. создание эскизов.

Тема 18. Создание трехмерных изображений деталей.

Тема 19. Создание и редактирование трехмерных изображений деталей вращения.

Тема 20. Создание и редактирование корпусных деталей.

Тема 21. Создание и редактирование сборок.

Тема 22. Создание и редактирование рабочих чертежей.

Тема 23. Создание и редактирование сборочных чертежей.

Тема 24. Создание и редактирование спецификаций.

Тема 25 Создание и редактирование деталей сложной конфигурации

#### **4.7.3 Перечень программного обеспечения, используемого в образовательном процессе**

Программное обеспечение «КОМПАС» для выполнения лабораторных работ (лицензионное программное обеспечение).

Программное обеспечение «Solid Works» для выполнения лабораторных работ (лицензионное программное обеспечение).

#### **4.8 Материально-техническое обеспечение учебной дисциплины\***

Материально-техническое обеспечение дисциплины содержится в паспорте лаборатории «Информатики», рег. номер ПУЛ-4.203-203а/1-20.

#### **5. Воспитательная составляющая образовательного процесса**

В рамках образовательного процесса у обучающихся формируются:

 стремление к формированию нравственных ценностных ориентаций и использование в своей деятельности;

национальное самосознание, чувство патриотизма;

 социально активное и ответственное поведение, осознание и руководство в своей деятельности конституционным правам и обязанностям;

 проявление толерантности, готовности и способности к взаимопониманию, диалогу и сотрудничеству, руководство принятыми в обществе нравственными нормами и общечеловеческими ценностями;

эстетическое отношение к миру, ко всем сферам жизнедеятельности общества;

 потребность в самореализации и самосовершенствовании, проявление эмоциональной зрелости;

 готовность к профессиональному самоопределению на основе знаний и учета своих возможностей, способностей и интересов;

 руководство правилами охраны окружающей среды и рационального природопользования, следование принципам здорового образа жизни, физического самосовершенствования;

 неприятие вредных привычек и способность противодействовать асоциальным явлениям.

Для формирования у обучающихся личностных качеств применяются следующие методы:

личный пример преподавателя;

использование в качестве примеров выдающихся белорусских ученых и их вклада в мировую науку;

применение инновационных методов обучения: дискуссия,

конференция, перевернутый класс и т.д.;

организация групповой проектной и научно-исследовательской деятельности;

реализация на занятиях условий, необходимых для формирования целей воспитательного процесса.

# 6. ПРОТОКОЛ СОГЛАСОВАНИЯ УЧЕБНОЙ ПРОГРАММЫ

 $\overline{1}$ 

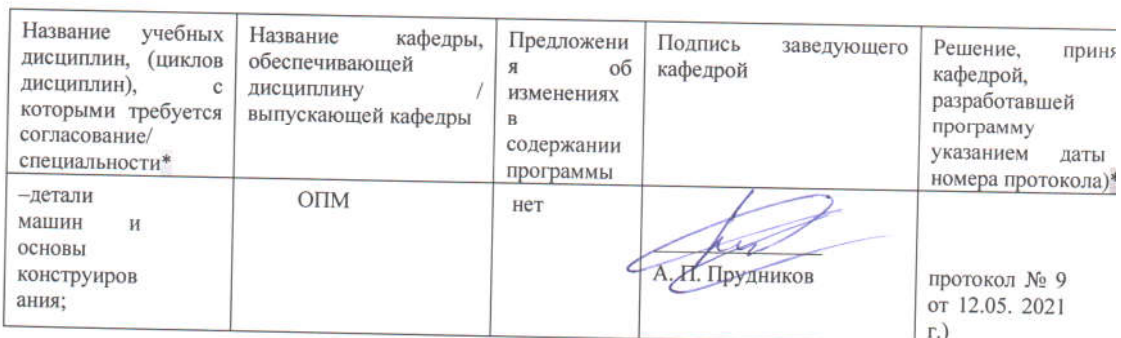